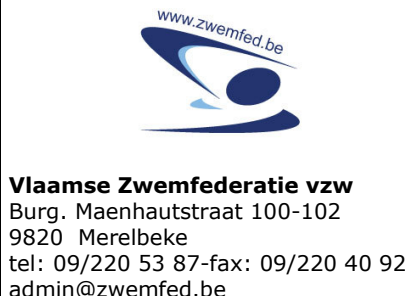

## **OVERGANG MITS ONDERLINGE**

## **TOESTEMMING**

Buiten de wettelijke voorziene ontslagperiode van één maand, zoals voorzien in het decreet van de niet-professionele sportbeoefenaar, kan een competitievergunninghouder een overgang bekomen wanneer alle partijen zich hierover schriftelijk akkoord verklaren. Na goedkeuring door de federatie, moet de aanvrager via de nieuwe club een nieuwe competitievergunning aanvragen.

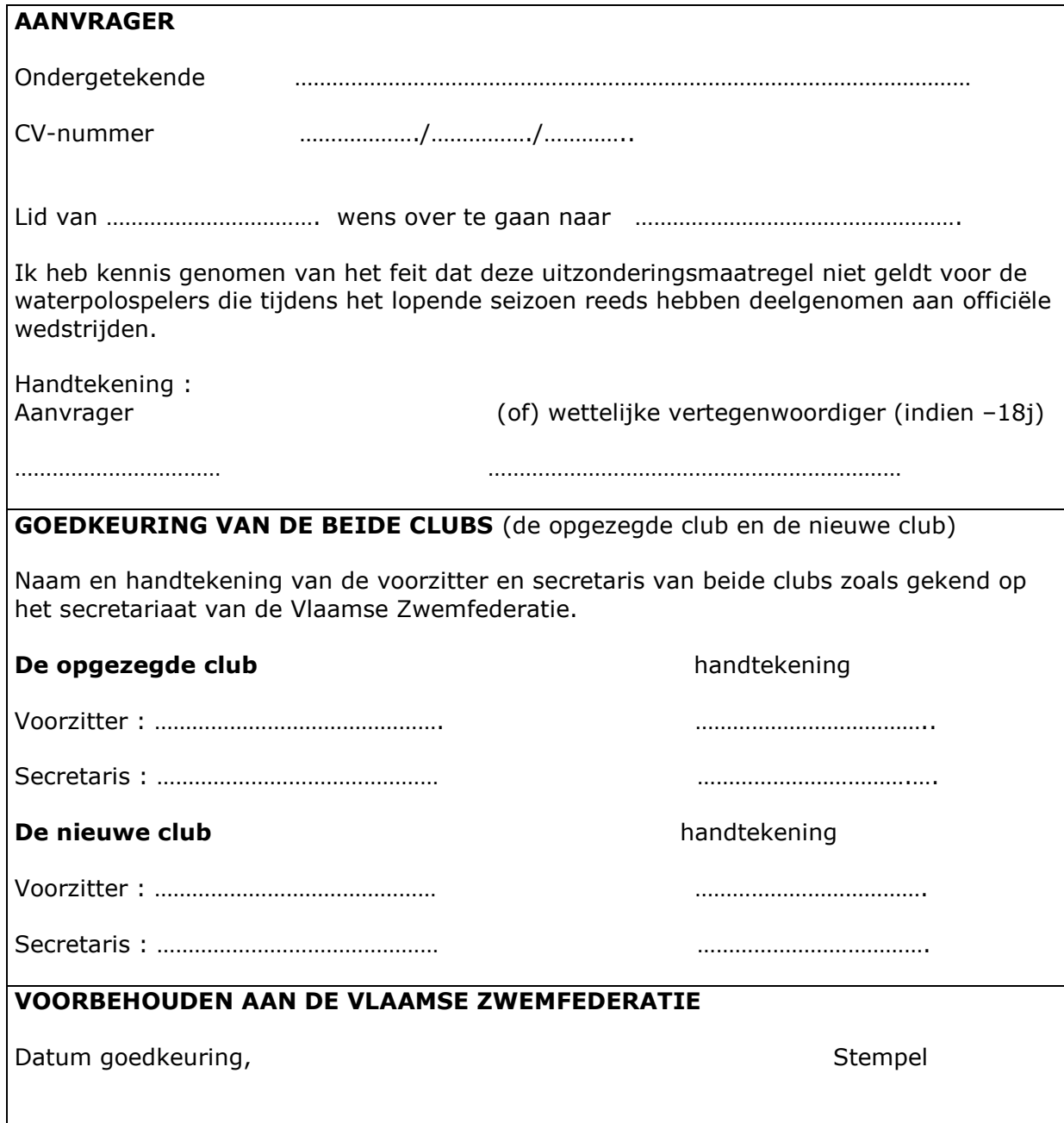